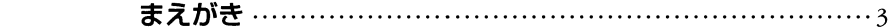

## 第1章

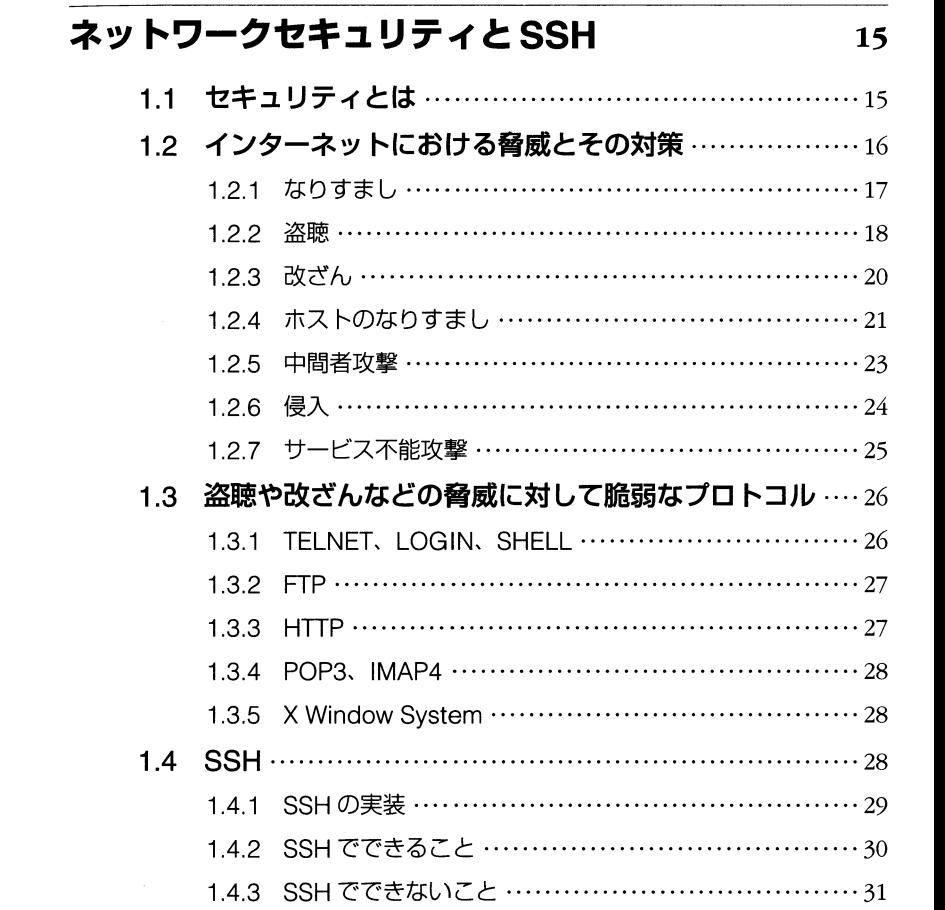

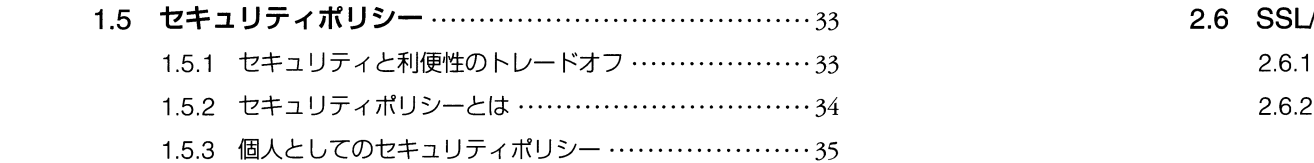

# 第2章

# $SSH$  プロトコル

39

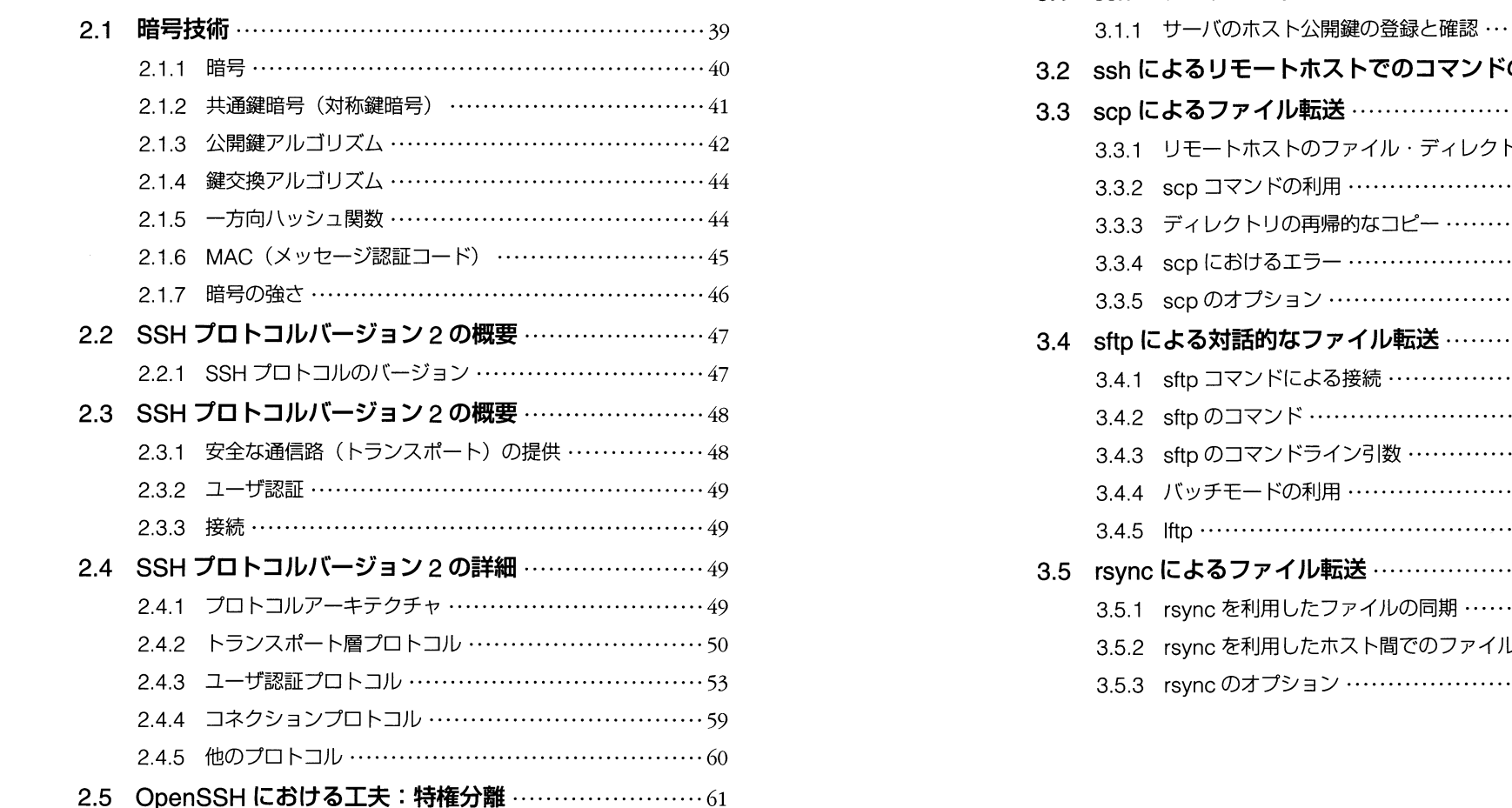

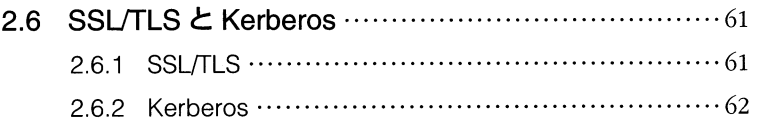

65

# 第3章

# SSHの基本的な利用法

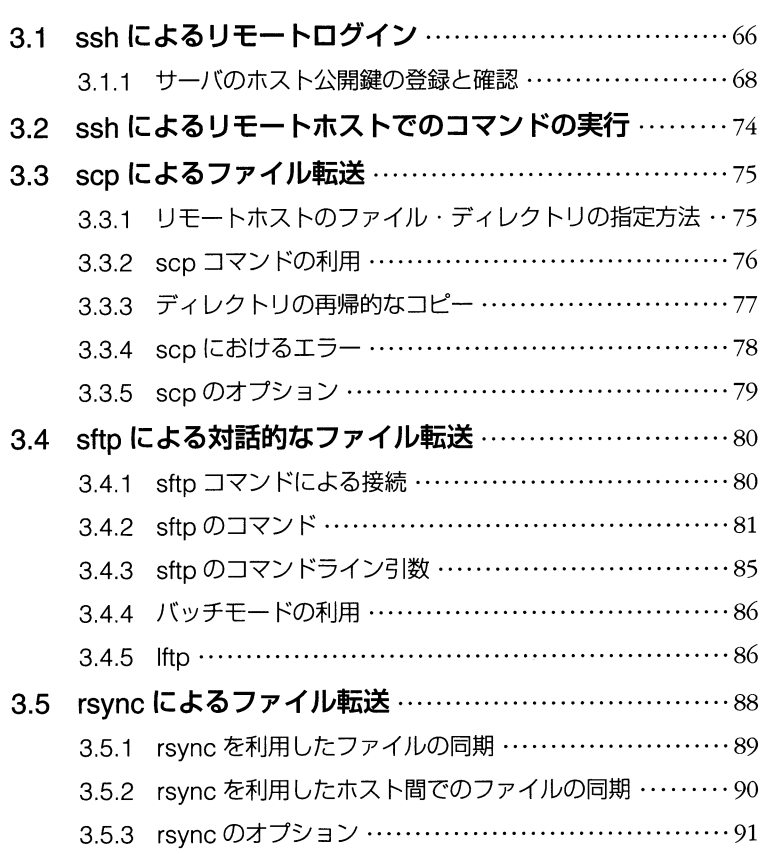

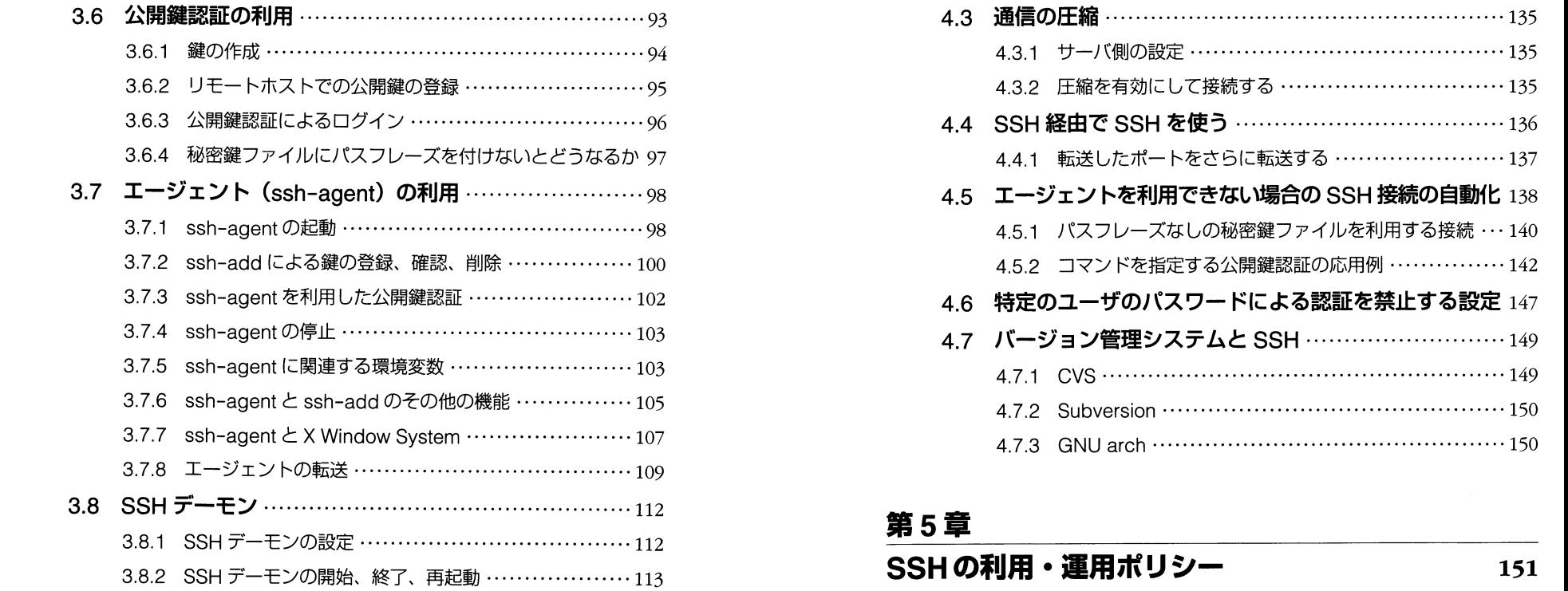

## 第4章  $\frac{1}{2}$

# SSHをより便利に使う 115 5.1.2 公開鍵認証Eでの鍵の管理‥‥‥‥‥‥‥‥‥‥‥‥‥‥‥‥152

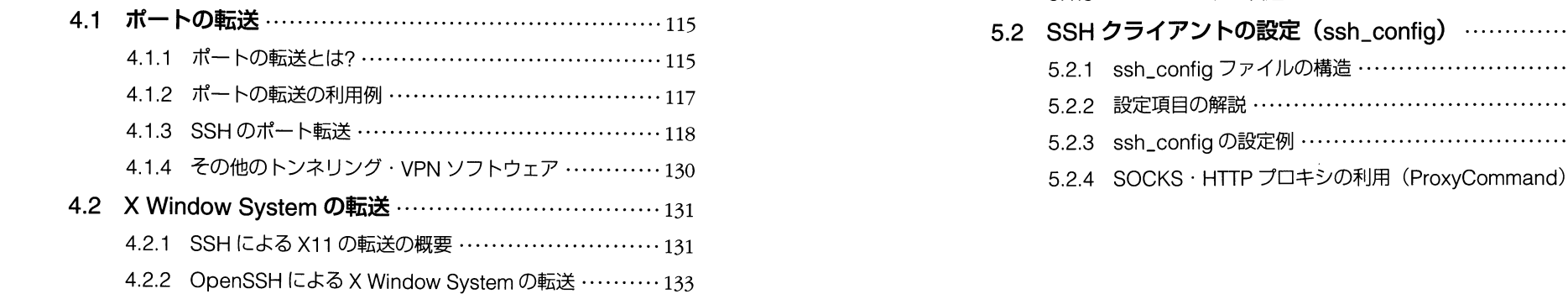

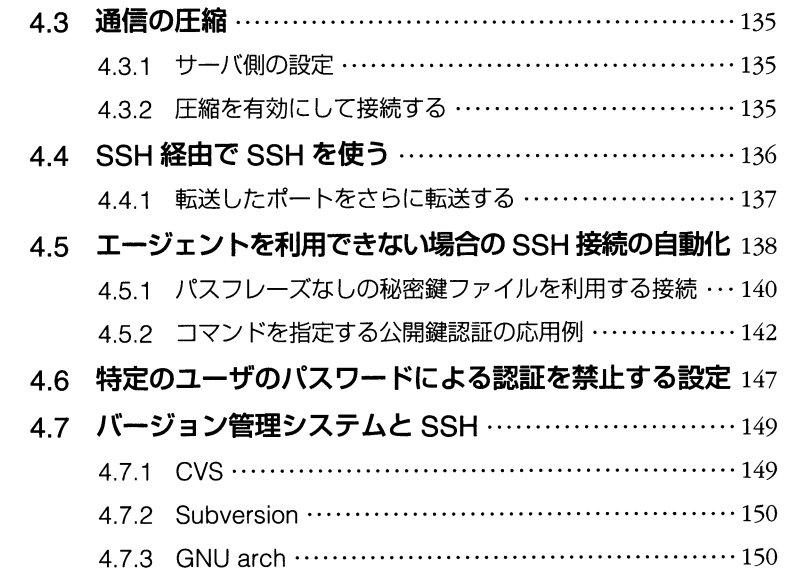

### SSHの利用・運用ポリシー 151

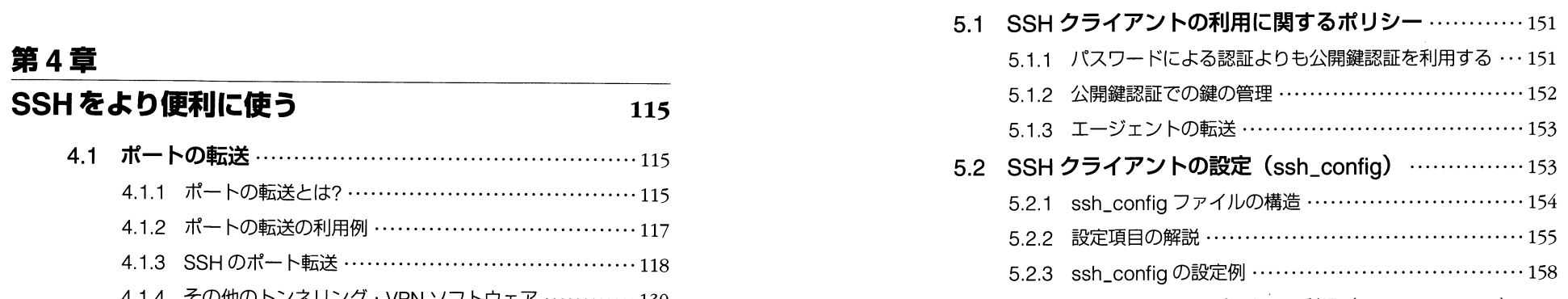

5.2.4 SOCKS · HTTP プロキシの利用 (ProxyCommand) 159

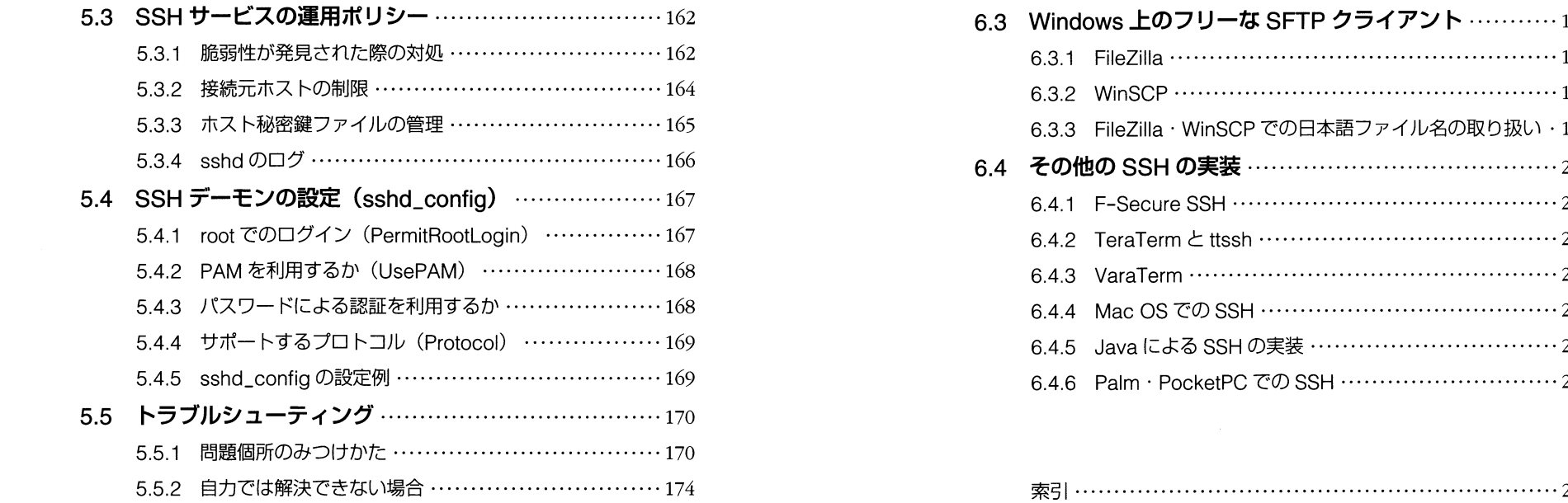

# 第6章

# Windows での SSH

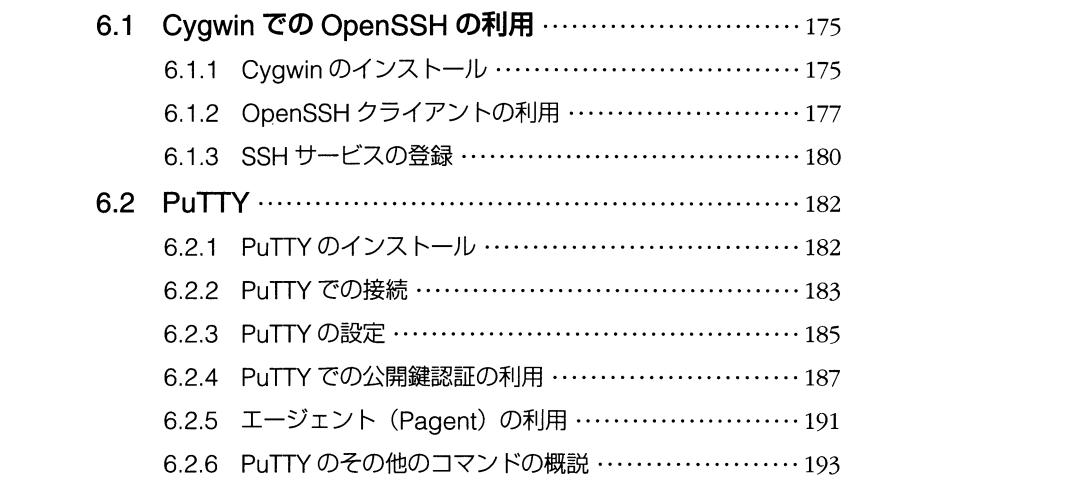

175

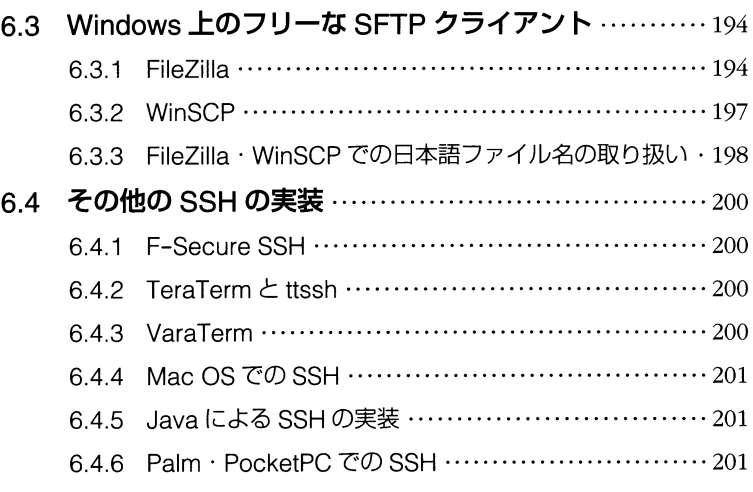

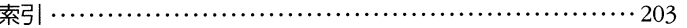